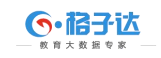

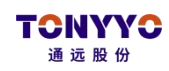

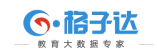

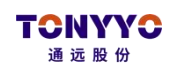

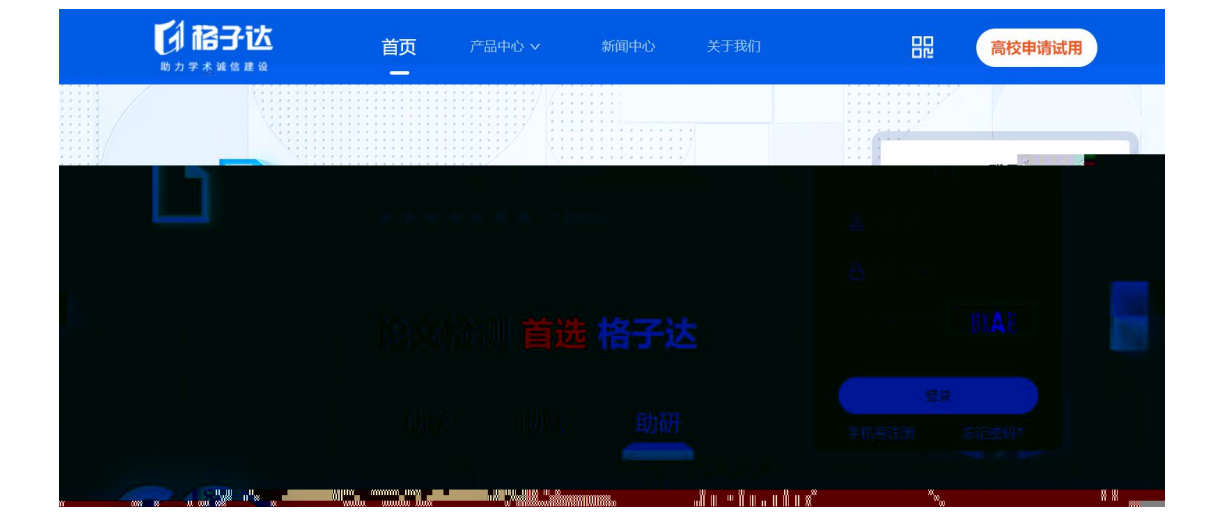

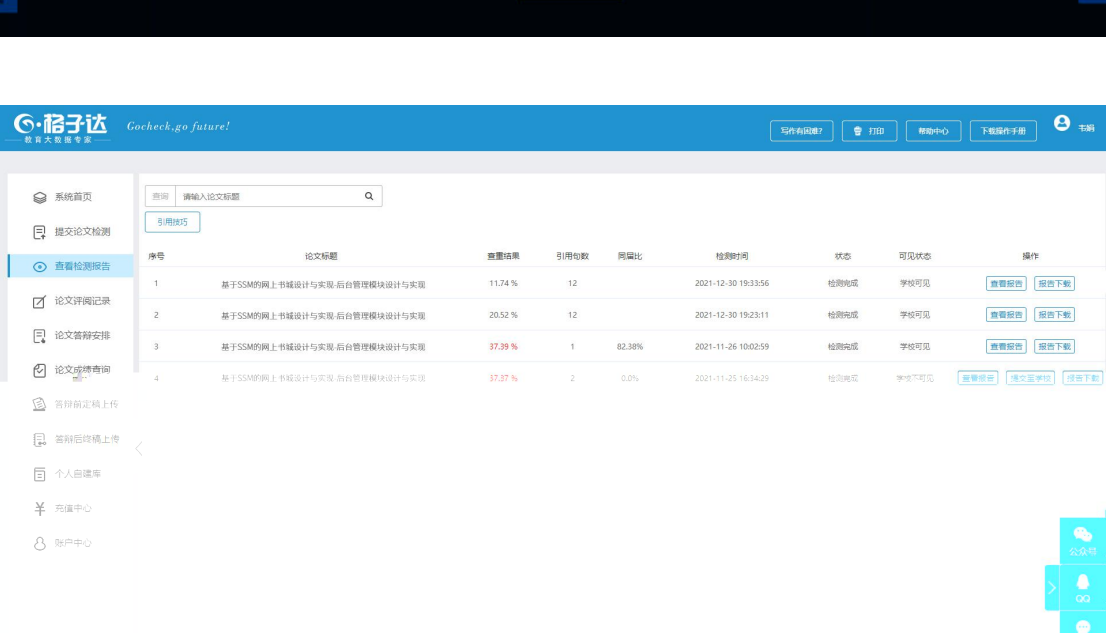

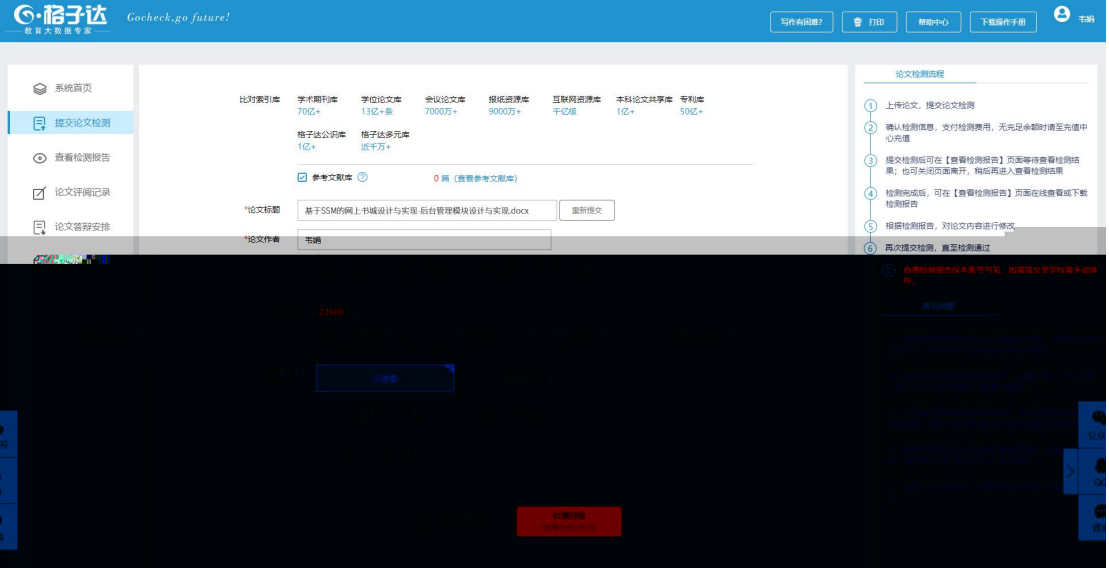

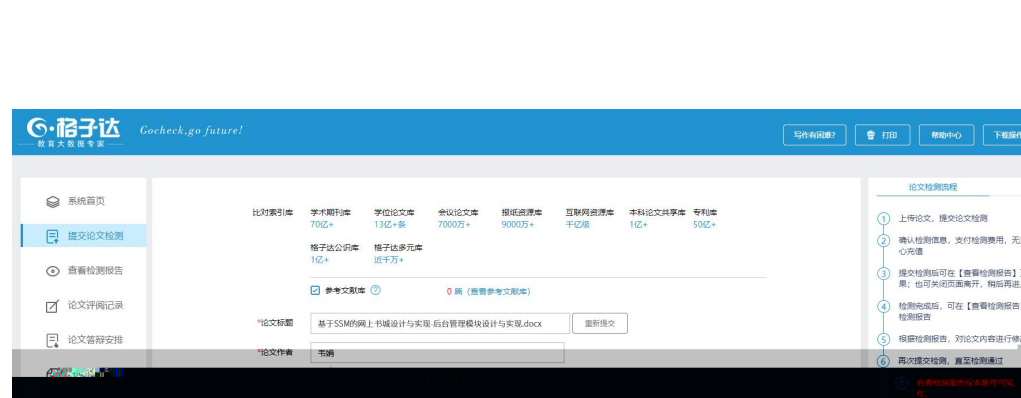

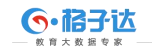

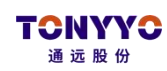

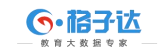

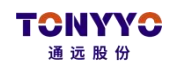

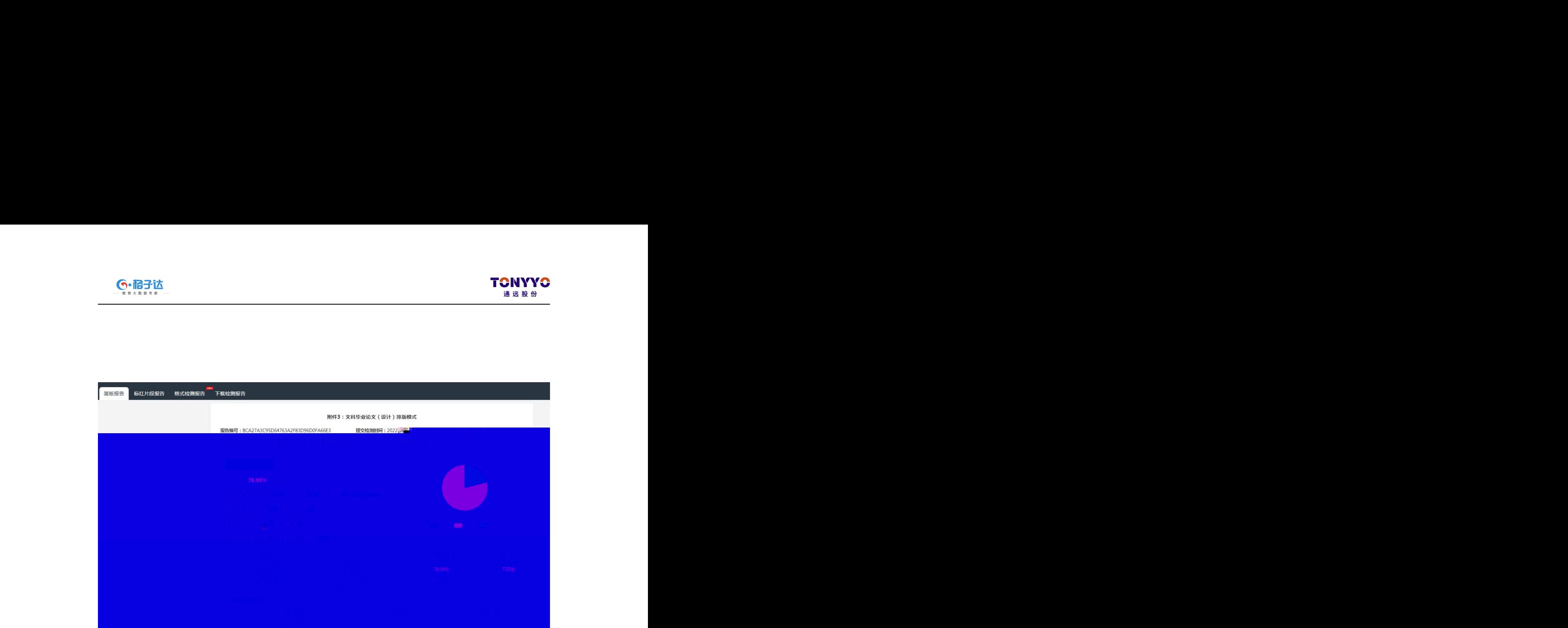

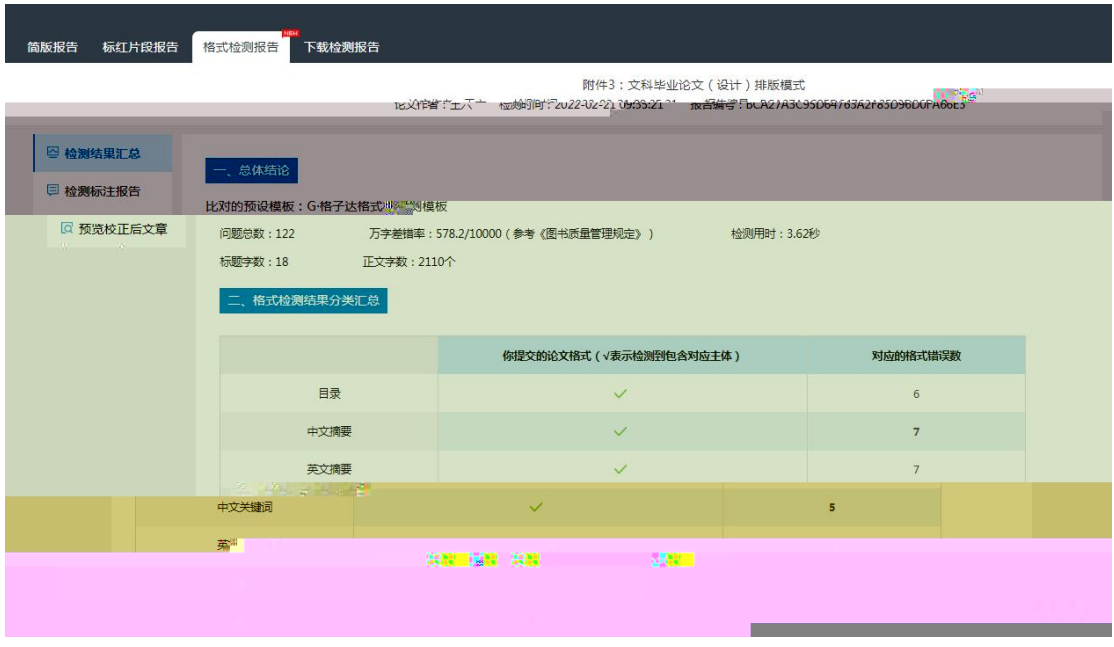

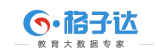

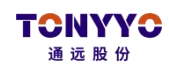

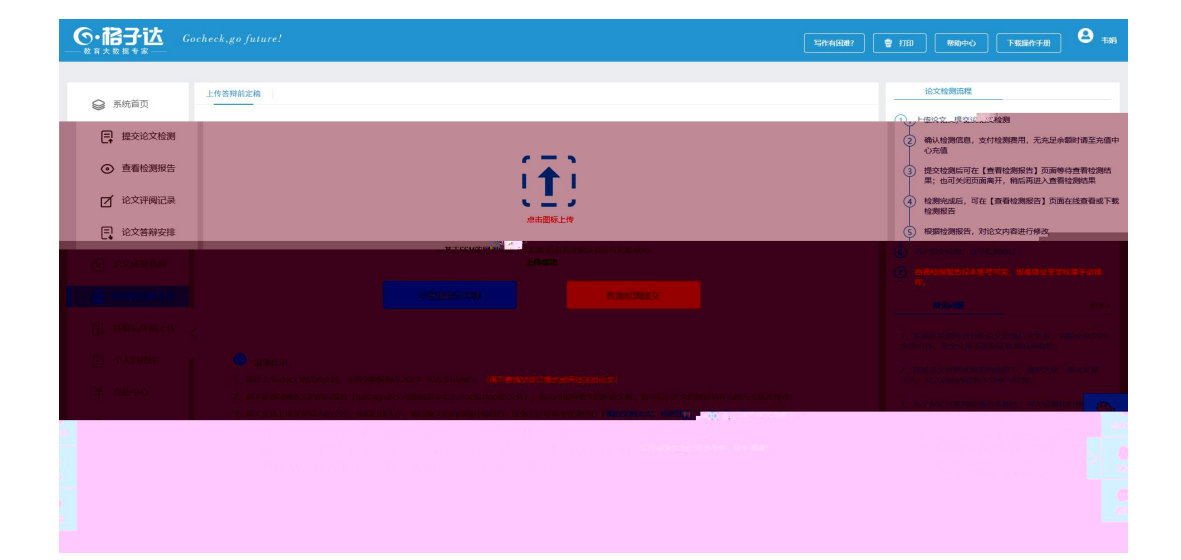

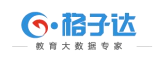

## **TCINYYC** 通远股份

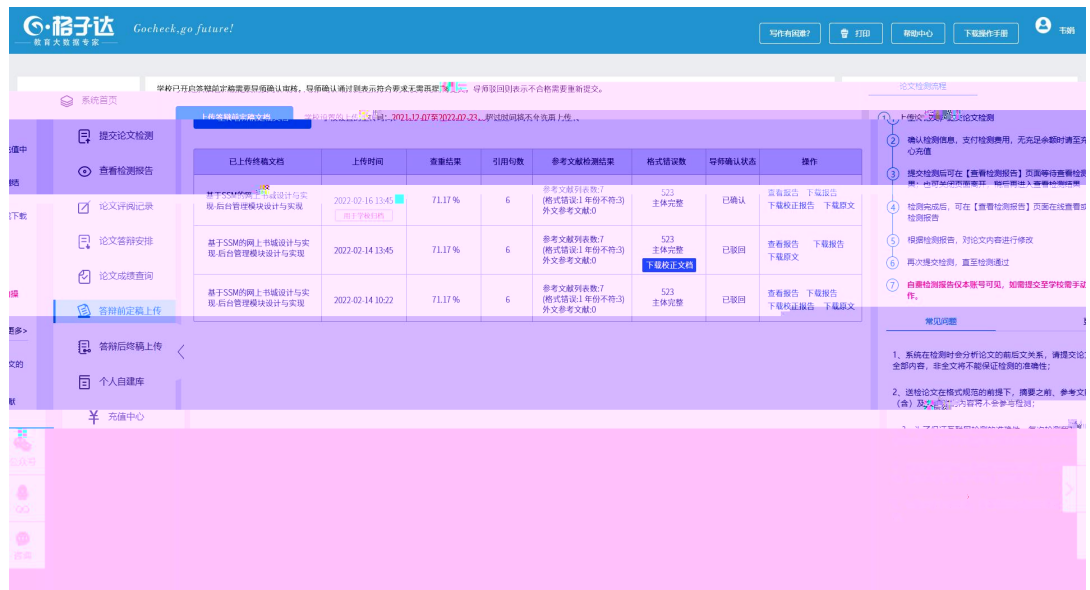

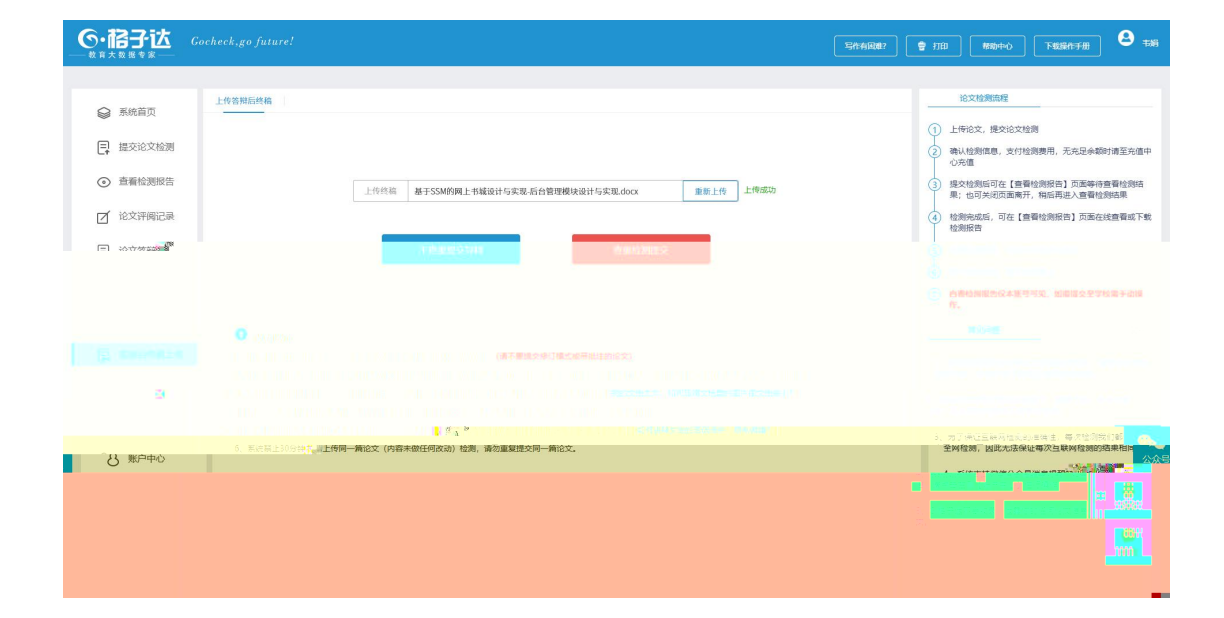

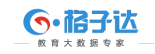

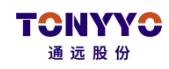

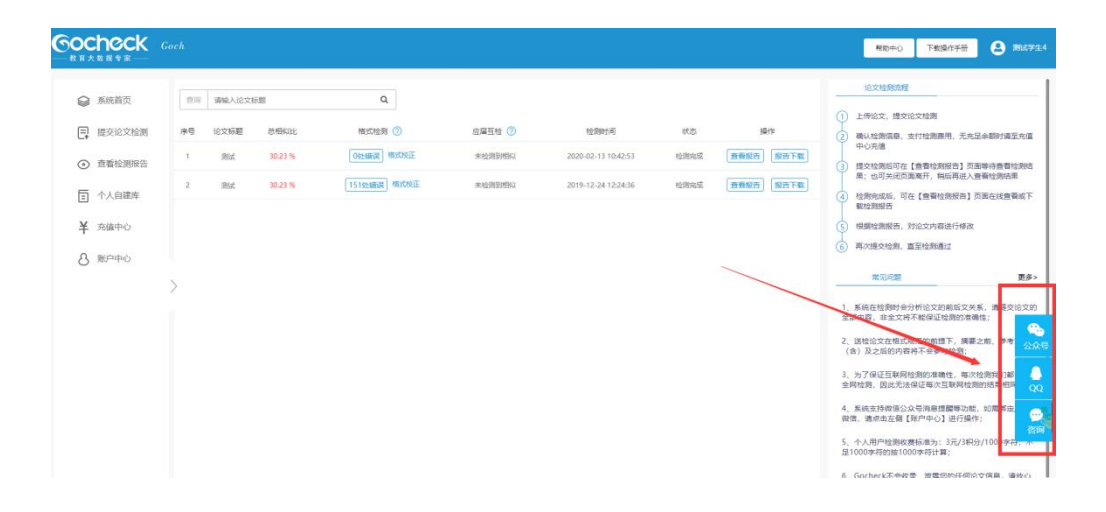